## IBM AND THE HOLOCAUST BY EDWIN BLACK PDF DOWNLOAD

**ibm and the holocaust by edwin black** contains important information and a detailed explanation about ibm and the holocaust by edwin black, its contents of the package, names of things and what they do, setup, and operation. Before using this unit, we are encourages you to read this user guide in order for this unit to function properly. This manuals E-books that published today as a guide. Our site has the following *ibm and the holocaust by edwin black* available for free PDF download. You may find <u>ibm and the holocaust by edwin black</u> document other than just manuals as we also make available many user guides, specifications documents, promotional details, setup documents and more.

More importantly, you may have made a second hand purchase ibm and the holocaust by edwin black uwv and when the time comes that you actually need it - something gets broken, or there is a feature you need to learn about - lo and behold, said *ibm and the holocaust by edwin black* is nowhere to be found. However, there is still hope in this digital age of internet information sharing, even if you are searching **ibm and the holocaust by edwin black** for that obscure out-of-print ebooks.

ibm and the holocaust by edwin black can be very useful guide, and ibm and the holocaust by edwin black play an important role in your products. The problem is that once you have gotten your nifty new product, the ibm and the holocaust by edwin black gets a brief glance, maybe a once over, but it often tends to get discarded or lost with the original packaging.

To download **ibm and the holocaust by edwin black,** you might be to certainly find our website that includes a comprehensive assortment of manuals listed. Our library will be the biggest of the which may have literally hundreds of a large number of different products represented.

You will see that you have specific sites catered to different product types or categories, brands or niches. So according to what exactly you happen to be searching, you will be able to choose user manuals and guides to match your own needs

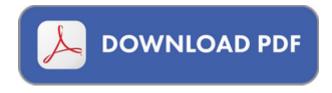